Автор:

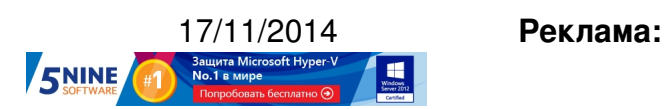

**Пост:**

Многие пользователи VMware Virtual SAN (VSAN), когда проводят тест бэкапа одной виртуальной машины, замечают, что время резервного копирования этой ВМ существенно больше, чем таковое для машины, размещенной на дисковом массиве.

Дункан в своем блоге подробно разбирает эту проблему . Тут дело вот в чем - когда вы используете дисковый массив, то виртуальная машина "размазывается" по дискам RAID-группы, что позволяет читать одновременно с нескольких дисков. Это дает хорошую производительность о[перации резервного копи](http://www.yellow-bricks.com/2014/11/14/slow-backup-vm-vsan-datastore/)рования для одной машины.

Кластер же VSAN работает немного по-другому. Это объектное хранилище, в котором виртуальный диск ВМ хранится на одном хосте и его реплика существует на втором. Кроме этого, есть кэш на SSD-диске (но его еще нужно "прогреть"). То есть выглядит все это следующим образом:

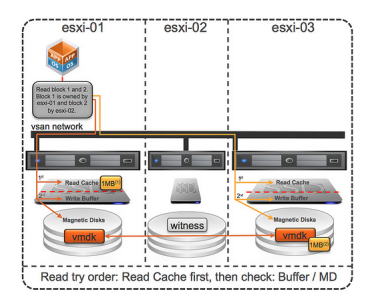

Соответственно, при бэкапе одной виртуальной машины данные читаются только с двух HDD-дисков, а не с нескольких как в традиционной архитектуре дисковых массивов, при этом сам кластер VSAN может состоять из нескольких хостов (до 32 узлов). То есть, это архитектурное ограничение.

Однако если мы будем делать одновременный бэкап нескольких виртуальных машин с хранилища Virtual SAN время этой операции уже будет сравнимо с дисковым массивом, поскольку будет задействовано сразу несколько дисков на каждом из хостов, плюс хорошо прогреется кэш. Поэтому проведение такого теста (ведь он ближе к реальным условиям) и было бы более показательным при сравнении Virtual SAN и традиционных хранилищ.

То же самое относится и к VDI-инфраструктуре на базе VSAN - многие пользователи отмечают, что первая фаза операции Recompose (когда создается реплика - полный клон BM) отрабатывает весьма медленно. Однако если вы делаете много таких операций - кэш прогревается, и одновременное создание нескольких клонов начинает работать заметно быстрее в расчете на одну машину.

Please enable JavaScript to view the comments powered by Disqus.

Read more http://feedproxy.google.com/~r/Vmguru-tech/~3/hIEy7WZowGw/vmware-virtual-sa n-low-backup-speed